#### AutoCAD Crack Free Download X64

# **Download**

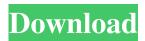

## **AutoCAD Crack + Full Product Key Free [Mac/Win] [Latest]**

To learn more about how AutoCAD is used in the following projects, view the following videos. For a quick tutorial on the basics of AutoCAD, watch the tutorial videos. How does AutoCAD work? AutoCAD is a commercial CAD application based on the concept of parametric modeling. Parametric modeling is the ability to create a new model by drawing curves, surfaces, and other geometric objects into a drawing. These models can then be placed on any plane in the drawing, freely rotated, and viewed from any angle. Any object that is defined with parametric modeling includes the ability to freely scale the object as a solid geometric entity. For example, if you draw an H shape, you can later resize the whole shape or just the left and right sides of the H to be much larger or smaller. Other aspects of parametric modeling include mirroring, defining a single profile for an extruded or forged edge, and automatically generating the correct toolpath for the process used to create the edge. You can use the design software to determine the length of the edge, the bevel angle, or the radius of the corner. The software can then generate the correct toolpath that can be used to cut the correct size of the bevel from the block of material used to make the object. To set up the parametric modeling process, the user defines the desired object by using the TIN tool in the drawing. This tool creates the desired geometry as a series of line segments, as shown in the illustration below. The user then creates a curve defining the desired profile. For example, you can use the tool to extrude the geometric shape into the drawing, or generate a series of edge loops defining the edge. Any shape that is parametrically defined includes the ability to freely rotate. You can rotate the object in any direction, adjusting the angle by using the scaling tools in the software. In the illustration above, the X, Y, and Z scaling handles are on the drawing canvas, while the Origin scaling handle is on the right side of the drawing. When you create an object using parametric modeling, you can also adjust the object with the Shift key. For example, you can easily change the scale of an object by moving the shift key to the right. This also enables you to adjust the location of the object in the drawing space by moving the Shift key to the left. AutoCAD uses several coordinate

## AutoCAD

Raster images in AutoCAD are prepared in a variety of formats. The most widely used raster format is the Open System Graphic (OSG) format. Other formats are Bitmap Graphics Interchange Format (BMP) and Scalable Vector Graphics (SVG). AutoCAD supports image compositing. Awards In 1997, Autodesk started an annual Computer-Aided Design (CAD) Design Awards program. The award winners, and projects were recognized in a ceremony and exhibited at SIGGRAPH 1997 in Los Angeles. The winners received prizes including a one-of-a-kind piece of furniture designed by world-renowned designer Zaha Hadid. Autodesk Technical Evangelist Pia Juodvalkis was the keynote speaker at the awards program and gave a keynote presentation at the show. Autodesk also runs an annual CAD Software Awards. In 2014, Autodesk was the first company to win all three categories of its annual CAD Awards, including Best Software, Best Education and Best OEM/Embedded, recognized for its AutoCAD software and the success of its 2013 consumer release of AutoCAD Mechanical. PC The PC version of AutoCAD was first released in 1992. For the first release, the license was sold for \$3,995 and included a keyboard and the v3.0 printer driver. By 1995, the cost had increased to \$4,990. In 1999, the company created the "R series", an attempt to increase performance of the product. The "R series" was introduced into the market as AutoCAD 2000, and includes some graphical features that appeared in Windows 95. The main improvement of AutoCAD 2000 was the upgrade to Windows NT 4.0. It came with a license that cost \$4,495 and included a mouse and the v3.11 printer driver. In 2000, Autodesk used a new company name, Autodesk, Inc. to sell AutoCAD and other products. This was the third version of AutoCAD. The 2002 version, AutoCAD 2002, was first released as AutoCAD 2002 LT, or "Light", and offered a trial version at a cost of \$2,990. Although LT has an easier learning curve and fewer features than the previous version, LT is still able to create some complex drawings. In 2002, the cost of the professional edition of AutoCAD was \$3,990, compared to \$4,995 5b5f913d15

### AutoCAD Crack+ Free Download

Press the key to make the keygen working. You need to be logged in as administrator for the keygen to work. [note from author] This is a [template][] written by Stanislav "Fluffy" Lukanov for Autodesk Autocad (and other applications). You can see the template file on my profile: [template]: Installation Windows Download and install [Autodesk Autocad 2.18.2.4][] Launch the installer, accept the license agreement, install the application. After installation Autocad will be launched. Next time you open Autocad you will have the keygen. Linux / Unix You can use [Virtualbox][] or [Vmware][] or other virtualization software like [Parallels][] or [VirtualBox][]. You will need to create a virtual machine, you can use Linux Debian or similar. You must activate an OS on it, let's do that. Open a command terminal and run this command: sudo apt-get install gcc sudo apt-get update sudo apt-get install gcc-multilib sudo apt-get install build-essential sudo apt-get install gcc-multilib Run these commands: sudo apt-get install gcc sudo apt-get update sudo apt-get update in Autocad, update it by running these commands: sudo apt-get update sudo apt-get upgrade And then you can follow these steps to install the keygen. In Linux we use apt-get to install software, run this command: sudo apt-get install autocad-autocad After installation Autocad will be launched. Next time you open Autocad you will have the keygen. Mac OS You

### What's New In?

Rapidly send and incorporate feedback into your designs. Import feedback from printed paper or PDFs and add changes to your drawings automatically, without additional drawing steps. (video: 1:15 min.) Pen and Text 2D Insert line and text along an object's path, wherever the object goes. The added paths and text can be used as dimensions and coordinates. (video: 1:18 min.) Insert line and text along an object's path, wherever the object goes. The added paths and text can be used as dimensions and coordinates. (video: 1:18 min.) Paths and Grids Use grids and paths for 2D drafting, much like in CAD software. Fasten your design to the grid by snapping points, lines, or arcs. Specify the grid size to keep your design precise. (video: 1:43 min.) Use grids and paths for 2D drafting, much like in CAD software. Fasten your design to the grid by snapping points, lines, or arcs. Specify the grid size to keep your design precise, (video: 1:43 min.) Task bar design improvements Make changes to your design, such as turning on object snap or using the DesignCenter, by clicking your design in the task bar. See more about the Taskbar in AutoCAD LT. (video: 1:16 min.) Make changes to your design, such as turning on object snap or using the, by clicking your design in the task bar. See more about the Taskbar in AutoCAD LT. (video: 1:16 min.) Additional help tips for the Setup window A reminder to open the Help window to access additional tips on working with Setup. (video: 1:05 min.) Work with layers and linetypes in AutoCAD Create new layers and automatically keep associated linetypes in order. Easily update your layout from the Quick Properties palette without manually renaming the layers. (video: 1:23 min.) Create new layers and automatically keep associated linetypes in order. Easily update your layout from the Quick Properties palette without manually renaming the layers. (video: 1:23 min.) Drawing objects on different layers Draw an object on one layer, and its associated linetypes appear on other layers. Or, add an object to a layer and see its properties appear on any other layers. (video: 1

## **System Requirements For AutoCAD:**

PC: Windows 7, 8, 8.1, 10 Mac: OS X 10.10 or later Mac Pro / Mac mini: OS X 10.9 or later Some point-and-click adventure games can be played online, such as hidden object games like Jewel Quest. To use online features, your computer must have a broadband Internet connection. System Requirements: Mac Pro / Mac mini: OS X 10

https://in-loving-memory.online/autocad-2023-24-2-crack-free-download-3264bit/

https://nalogmsk.ru/advert/autocad-crack-2022-new/

 $\frac{\text{https://kiubou.com/upload/files/2022/06/gRXrHHGQLAFZbAK15G86\_07\_1595eda1c3d5e091f684449905884c10\_file.pdf}{\text{https://workplace.vidcloud.io/social/upload/files/2022/06/qGXlFXrHScuEN6mTcllM\_07\_1595eda1c3d5e091f684449905884c10\_file.pdf}$ 

 $\underline{http://love.pinkjelly.org/upload/files/2022/06/YKHclqazTA5lmzA59gLk~07~ded295f57f23640221f84ab81f71e56c~file.pdf}$ 

https://sarahebott.org/wp-content/uploads/2022/06/AutoCAD-30.pdf

https://43gear.com/autocad-2017-21-0-keygen-full-version-download-2022/

https://bariatric-club.net/wp-content/uploads/2022/06/AutoCAD-16.pdf

https://godfreydesign-build.com/autocad-2021-24-0-download-3264bit/

https://dada-sushi.ru/wp-content/uploads/2022/06/macneile.pdf

 $\underline{https://social.wepoc.io/upload/files/2022/06/YBUBkRHVPUs9JNLj2sz3\_07\_ded295f57f23640221f84ab81f71e56c\_file.pdf}$ 

http://educationkey.com/wp-content/uploads/2022/06/AutoCAD-1.pdf

https://jasonstillmusic.com/autocad-2021-24-0-crack-for-windows/

 $\frac{http://www.buzzthat.org/wowonder/upload/files/2022/06/hWVXvuYhDJfMqSPwAmfo~07~1595eda1c3d5e091f68444990588}{4c10~file.pdf}$ 

http://www.renexus.org/network/upload/files/2022/06/1DDSWZJxJjjRkSGZCUaN 07 ded295f57f23640221f84ab81f71e56c file.pdf

http://homeprosinsulation.com/wp-content/uploads/2022/06/carlpry.pdf

https://www.hotels-valdys.fr/wp-content/uploads/2022/06/marebald.pdf

https://www.mein-hechtsheim.de/advert/autocad-crack-free-registration-code-2022/

https://diariosinfiltro.com/advert/autocad-crack-updated-2022/

https://360.com.ng/upload/files/2022/06/UJ3GERHITmfyuJ72n4HQ 07 ded295f57f23640221f84ab81f71e56c file.pdf